# **BAB III**

# **METODE PENELITIAN**

## **A. Jenis dan Pendekatan**

Jenis penelitian yang digunakan adalah penelitian lapangan, yaitu penelitian yang dilakukan dengan terjun langsung ke lapangan untuk meneliti model pembelajaran tipe *group investigation*, *numbered heads together structure*, dan *jigsaw* pada materi lingkaran dengan alat peraga siswa kelas VIII SMPN 8 Banjarmasin tahun pelajaran 2015/2016.

Pendekatan yang dilakukan dengan pendekatan kuantitatif. Sehingga data yang didapat adalah data kuantitatif, yaitu data yang berupa bilangan/angka dan analisis secara statistik, maka penelitian ini termasuk dalam penelitian kuantitatif. Menurut Sugiyono, "Penelitian kuantitatif dapat diartikan sebagai penelitian yang berlandaskan pada filsafat positivisme, digunakan untuk meneliti pada populasi atau sampel tertentu, pengumpulan data menggunakan instrumen penelitian, analisis data bersifat kuantitatif/statistik, dengan tujuan untuk menguji hipotesis yang telah ditetapkan".<sup>46</sup>

# **B. Desain Penelitian**

Metode yang dipakai dalam penelitian ini adalah metode ekperimen. Metode penelitian ekperimen dapat diartikan sebagai metode penelitian yang

<sup>46</sup>Sugiyono, *Metode Penelitian Kuantitatif Kualitatif dan R & D*, (Bandung: Alfabeta, 2009), h. 8.

digunakan untuk mencari pengaruh perlakuan tertentu terhadap yang lain dalam kondisi yang terkendalikan.<sup>47</sup>Kelas-kelas observasi diberi perlakuan yang berbeda. Tujuannya untuk mengetahui ada tidaknya perbedaan pengaruh akibat perlakuan yang berbeda tersebut.

#### **C. Populasi dan Sampel Penelitian**

Populasi dalam penelitian ini adalah semua siswa kelas VIII SMPN 8 Banjarmasin yang terdiri dari 8 kelas, yaitu kelas VIII A, VIII B, VIII C, VIII D, VIII E, VIII F, VIII G, dan VIII H, sedangkan sampel yang digunakan dalam penelitian ini ada 3 kelas yaitu kelas VIII F sebagai kelompok yang menggunakan model pembelajaran kooperatif tipe *group investigation*, kelas VIII G sebagai kelompok yang menggunakan model pembelajaran kooperatif tipe *numbered heads together structure*, dan kelas VIII E sebagai kelompok yang menggunakan model pembelajaran kooperatif tipe *jigsaw*.

Adapun sampel penelitian ini diperoleh dengan menggunakan *sampling purposive*. Menurut Sugiyono, "*Sampling purposive* adalah teknik penentuan sampel dengan pertimbangan tertentu".<sup>48</sup> Oleh karena terdapat satu kelas unggulan maka peneliti menganggap bahwa anggota sampel dari populasi adalah tidak sama. Berdasarkan hasil wawancara dengan guru bidang studi matematika maka ditetapkan sebagai sampel yaitu kelas VIII F, VIII G, dan VIII E sebagai sampel penerima perlakuan.

<sup>47</sup>*Ibid.*, h. 72.

<sup>48</sup>*Ibid.*, h. 85.

Tabel 3.1 Distribusi Sampel Penerima Perlakuan

| No.                 | <b>Kelas</b> | Jumlah<br><b>Siswa</b> | <b>Model Pembelajaran</b>         | Keterangan    |
|---------------------|--------------|------------------------|-----------------------------------|---------------|
|                     | VIII F       | 33                     | Group investigation               | Ekperimen I   |
| $\mathcal{D}$<br>۷. | VIII G       | 32                     | Numbered heads together structure | Ekperimen II  |
|                     | VIII E       | 32                     | <i>Jigsaw</i>                     | Ekperimen III |
| Jumlah              |              | 97                     |                                   |               |

# **D. Data dan Sumber Data**

#### **1. Data**

Data yang digali dalam penelitian ini ada dua macam, yaitu data pokok dan data penunjang.

# **a. Data Pokok**

Data pokok yaitu data yang berkaitan dengan kemampuan awal matematika siswa berupa hasil belajar matematika pada nilai Ulangan Umum semester ganjil tahun pelajaran 2015/2016 serta nilai tes akhir matematika dengan menggunakan model pembelajaran tipe *group investigation*, *numbered heads together structure*, dan *jigsaw* pada materi lingkaran dengan alat peraga.

# **b. Data Penunjang**

- 1) Gambaran umum lokasi penelitian
- 2) Keadaan guru, siswa dan karyawan/tata usaha
- 3) Sarana dan prasarana
- 4) Jadwal belajar

## **2. Sumber Data**

Untuk memperoleh data yang akurat mengenai data yang diperoleh dalam penelitian ini yaitu melalui sumber data sebagai berikut:

- a. Responden, yaitu siswa kelas VIII F, VIII G, dan VIII E SMPN 8 Banjarmasin yang telah ditetapkan sebagai sampel penelitian.
- b. Informan, yaitu yang memberi informasi terdiri dari kepala sekolah, guru matematika, dan karyawan TU.
- c. Dokumenter, yaitu semua catatan ataupun arsip yang memuat data-data atau informasi yang mendukung dalam penelitian ini baik berasal dari guru maupun tata usaha.

#### **E. Teknik Pengumpulan Data**

**1. Tes**

Penelitian ini menggunakan tes prestasi atau *achievement test*, yaitu tes yang digunakan untuk mengukur pencapaian seseorang atau prestasi setelah menempuh proses belajar mengajar dalam jangka waktu tertentu.<sup>49</sup>Tes dilakukan pada akhir program pengajaran materi lingkaran. Jenis tes tertulis dalam bentuk subjektif atau bentuk uraian.

#### **2. Dokumentasi**

Dokumentasi digunakan untuk mengumpulkan data pokok mengenai hasil belajar matematika yang diperoleh dari nilai Ulangan Umum matematika semester ganjil. Dokumentasi juga digunakan dalam pelaksanaan pembelajaran matematika dengan menggunakan model pembelajaran kooperatif tipe *group investigation*,

<sup>49</sup>Anas Sudijono, *Pengantar Evaluasi Pendidikan*, (Jakarta: Raja Grafindo Persada, 2009), h. 67.

*numbered heads together structure*, dan *jigsaw* menggunakan alat peraga serta arsip-arsip sekolah yang dibutuhkan untuk melengkapi data yang diperlukan.

#### **3. Observasi**

Menurut Sugiyono, "Teknik observasi digunakan bila penelitian berkenaan dengan perilaku manusia, proses kerja, gejala-gejala alam, dan bila responden yang diamati tidak terlalu besar".<sup>50</sup> Teknik ini digunakan untuk memperoleh data penunjang tentang deskripsi lokasi penelitian, keadaan siswa, jumlah dewan guru dan staf tata usaha, serta sarana dan prasarana.

#### **4. Wawancara**

Menurut Sugiyono, "Wawancara digunakan sebagai teknik pengumpulan data apabila peneliti ingin melakukan studi pendahuluan untuk menentukan permasalahan yang harus diteliti, dan juga apabila peneliti ingin mengetahui hal hal dari responden yang lebih mendalam dan jumlah respondennya sedikit/kecil".  $51$ 

Wawancara digunakan untuk melengkapi dan memperkuat data yang diperoleh peneliti dari teknik observasi dan dokumentasi. Untuk lebih jelasnya mengenai data, sumber data, dan teknik pengumpulan data, maka dilihat dari tabel berikut ini.

| No.<br>Data                                                  | <b>Sumber Data</b>          | <b>Teknik</b><br>Pengumpulan<br>Data |
|--------------------------------------------------------------|-----------------------------|--------------------------------------|
| Data pokok, meliputi:<br>Kemampuan<br>a.<br>matematika siswa | awal<br>  Dokumen<br>(nilai | Dokumentasi                          |

Tabel 3.2 Data, Sumber Data, dan Teknik Pengumpulan Data

<sup>50</sup>Sugiyono, *Metode Penelitian Kuantitatif Kualitatif dan R & D*, *op. cit.*, h. 145.

<sup>51</sup>*Ibid.*, h. 121.

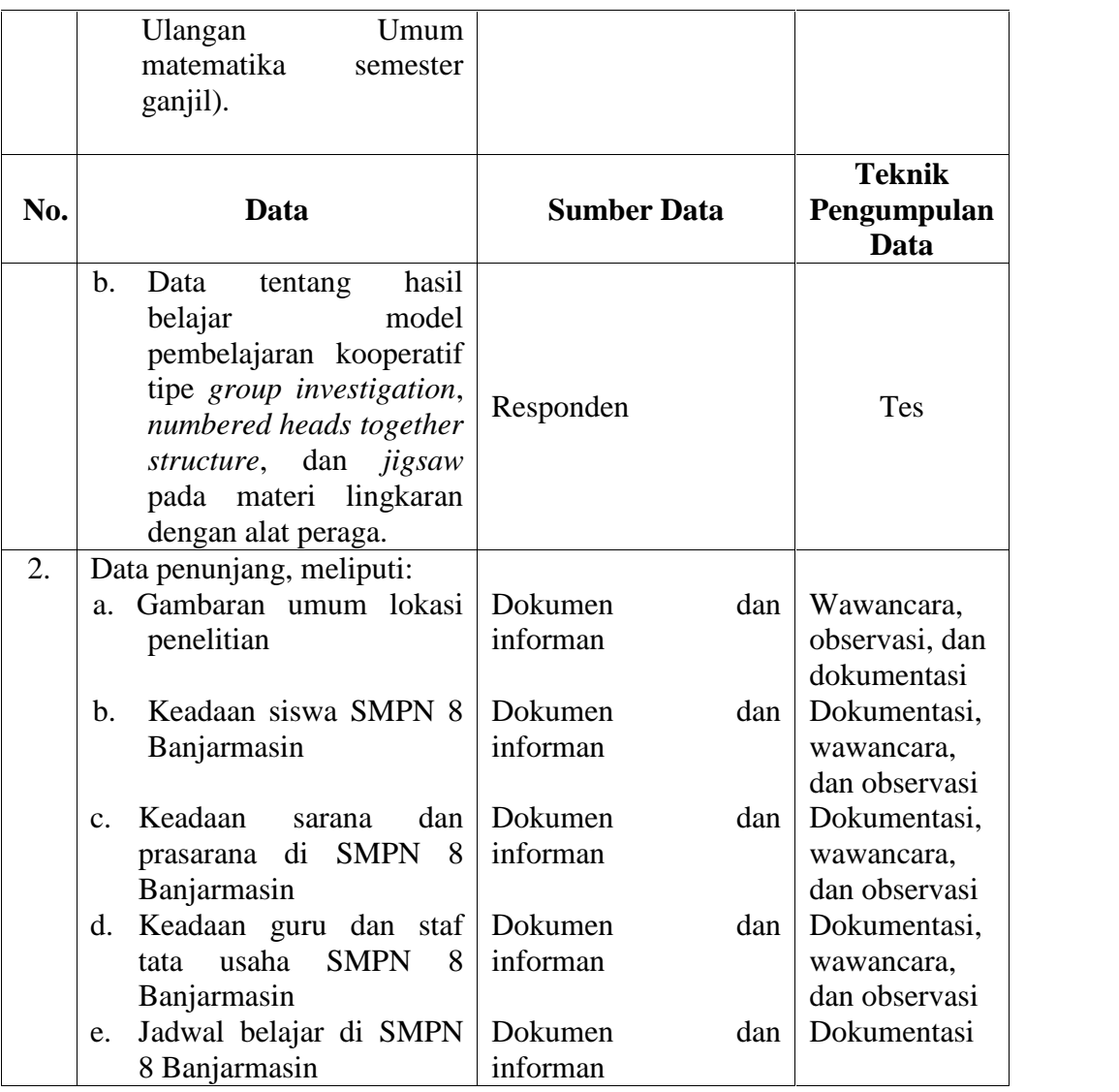

# **F. Pengembangan Instrumen**

# **1. Penyusunan Instrumen Tes**

Penyusunan instrumen tes memperhatikan beberapa hal, yaitu:

- a. Soal mengacu kepada Kurikulum Tingkat Satuan Pendidikan.
- b. Penilaian dilihat dari aspek kognitif.
- c. Butir-butir soal berbentuk *essay*.

#### **2. Pengujian Instrumen**

Menurut S. Margono, persyaratan pokok bagi tes adalah validitas dan reliabilitas.<sup>52</sup> Sehingga sebelum dilakukan pengumpulan data terlebih dahulu dilakukan uji coba untuk mengetahui validitas dan reliabilitas soal-soal yang akan diujikan. Adapun pelaksanaan uji coba dilakukan di luar populasi penelitian. Hal ini dimaksudkan untuk menghindari terjadinya kebocoran soal. Uji coba instrumen tes diberikan pada siswa kelas VIII C SMPN 34 yang terletak di Jalan Tembus Mantuil RT. 27 Kelayan Selatan Banjarmasin Kode Pos 70246.

#### **a. Validitas**

*A valid instrument is one that measures what it says it measures.*<sup>53</sup> Jadi uji validitas ini bertujuan untuk mengetahui apakah alat yang digunakan dapat secara tepat mengukur sesuatu yang diinginkan oleh peneliti.<sup>54</sup>

Untuk menentukan validitas butir soal pada instrumen tes, digunakan rumus korelasi *product moment* dengan angka kasar, yaitu:

$$
r_{xy} = \frac{N \sum XY - (\sum X)(\sum Y)}{\sqrt{\{N \sum X^2 - (\sum X)^2\} \{N \sum Y^2 - (\sum Y)^2\}}}
$$

Keterangan:

 $r_{xy}$  = koefisien korelasi *product moment* 

<sup>52</sup>S. Margono, *Metodologi Penelitian Pendidikan*, (Jakarta: Rineka Cipta, 2004), h.170.

<sup>53</sup>Jack R. Fraenkel and Norman E. Wallen, *Student Workbook to Accompany How To Design And Evaluate Research In Education*, (New York: McGraw-Hill, 2003), h. 46.

<sup>54</sup>Nana Sudjana, *Penilaian Hasil Proses Belajar*, (Bandung: Remaja Rosdakarya, 2005), h. 12.

 $N =$  jumlah siswa

 $X =$ skor item soal

 $Y =$ skor total siswa

Interpretasi  $r_{xy}$  diperoleh dengan cara membandingkan harga  $r_{xy}$  yang diperoleh dari perhitungan dengan harga pada tabel harga kritik *product moment* dengan taraf signifikansi 5%. Jika  $r_{xy} \ge r_{table}$  maka butir soal tersebut valid.<sup>55</sup>

#### **b. Reliabilitas**

*A reliable instrument is one that is consistent in what it measures*.<sup>56</sup> Reliabilitas menunjukkan bahwa suatu instrumen cukup dapat dipercaya untuk digunakan sebagai alat pengumpul data karena instrumen tersebut ajeg (memiliki ketetapan) dalam hasil tes.<sup>57</sup>

Untuk menentukan reliabilitas perangkat soal, maka digunakan rumus alpha, yaitu:

$$
r_{11} = \frac{n}{n-1} \left( 1 - \frac{\sum \delta_i^2}{\delta_i^2} \right)
$$

Keterangan:

 $r_{11}$  = reliabilitas instrument

n = banyaknya bitur soal

 $\sum \phi_i^2$  = jumlah varian butir soal

 $\delta_i^2$  = varian total

<sup>55</sup>Anas Sudijono, *Pengantar Evaluasi Pendidikan*, *op. cit*., h.181.

<sup>56</sup>Jack R. Fraenkel and Norman E. Wallen, *Student Workbook to Accompany How To Design And Evaluate Research In Education*, *op. cit.,* h. 47.

<sup>57</sup>Nana Sudjana, *Penilaian Hasil Proses Belajar*, *op.cit*., h. 16.

Interpretasi  $r_{11}$  diperoleh dengan cara membandingkan harga  $r_{11}$  yang diperoleh dari perhitungan dengan harga  $r$  dengan taraf signifikansi 5%. Jika  $r_{11}$  ≥  $r_{table}$  maka butir soal tersebut reliabel.<sup>58</sup> Validitas dan reliabilitas soal tes dalam penelitian ini dihitung dengan bantuan program SPSS versi 17.

## **3. Hasil Uji Coba Tes**

Uji coba instrumen ini terdiri dari soal keliling dan luas lingkaran dengan masing-masing terdiri dari 7 soal. Skor maksimum setiap butir soal berbeda tergantung taraf kesukaran setiap butir soal tersebut. Dari hasil uji coba diperoleh data berupa nilai, kemudian dilakukan perhitungan untuk validitas dan reliabilitas instrumen tes.

Berdasarkan hasil perhitungan uji validitas dan reliabilitas instrumen tes yang telah diujikan, maka untuk menentukan tes yang digunakan dalam penelitian ini hanya akan dipilih instumen tes yang valid. Adapun hasil perhitungan untuk validitas dan reliabilitas butir soal disajikan pada tabel berikut.

| <b>Butir Soal</b> | liditas dan R<br>$\frac{\overrightarrow{xy}}{284}$<br>$r_i$ | teliabilitas Sos<br>Keter<br>$r$ tabel<br>Tichel | Keterangan  | ng Lin<br>73.1 | Keterangan |
|-------------------|-------------------------------------------------------------|--------------------------------------------------|-------------|----------------|------------|
|                   | 0,284                                                       |                                                  | Tidak Valid |                |            |
|                   | 0,057                                                       |                                                  | Tidak Valid |                |            |
|                   | 0.719                                                       |                                                  | Valid       |                |            |
|                   | $-0,16$                                                     | 0,374                                            | Tidak Valid | 0,708          | Reliabel   |
|                   | 0,734                                                       |                                                  | Valid       |                |            |
| h                 | 0,738                                                       |                                                  | Valid       |                |            |
|                   | 0,615                                                       |                                                  | Valid       |                |            |

Tabel 3.3 Harga Validitas dan Reliabilitas Soal Uji Coba Keliling Lingkaran

Berdasarkan hasil uji validitas dan reliabilitas instumen tes, maka dapat disimpulkan dari 7 soal keliling lingkaran yang memenuhi kriteria pada uji

<sup>58</sup>Anas Sudijono, *Pengantar Evaluasi Pendidikan*, *op. cit*., h. 212.

validitas dan reliabilitas adalah soal nomor 3, 5, 6, dan 7. Untuk lebih jelasnya lihat Lampiran 9.

| <b>Butir Soal</b> | $\frac{\text{1iditas dan R}}{r_{xy}}$ | Tichel | <b>Example 18 Keterangan</b> | Lingka<br>711 | Keterangan |
|-------------------|---------------------------------------|--------|------------------------------|---------------|------------|
|                   | 0,099                                 |        | Tidak Valid                  |               |            |
|                   | 0,166                                 |        | <b>Tidak Valid</b>           |               |            |
|                   | 0,531                                 |        | Valid                        |               |            |
|                   | 0,525                                 | 0,374  | Valid                        | 0,755         | Reliabel   |
|                   | 0,683                                 |        | Valid                        |               |            |
| h                 | 0,824                                 |        | Valid                        |               |            |
|                   | 0.829                                 |        | Valid                        |               |            |

Tabel 3.4 Harga Validitas dan Reliabilitas Soal Uji Coba Luas Lingkaran

Berdasarkan hasil uji validitas dan reliabilitas instumen tes, maka dapat disimpulkan dari 7 soal luas lingkaran yang memenuhi kriteria pada uji validitas dan reliabilitas adalah soal nomor 3, 4,5, 6, dan 7. Untuk lebih jelasnya lihat Lampiran 13.

Soal yang dijadikan instrumen penelitian adalah 9 soal dari 14 soal yang memenuhi kriteria valid dan reliabel. Pemilihan 9 soal tersebut dilakukan karena soal tersebut memenuhi uji validitas dan reliabilitas.

## **G. Desain Pengukuran**

Dalam rangka mempermudah tahap analisis data pada Bab IV, maka diperlukan suatu variabel yang akan diukur dalam penelitian ini, yaitu hasil belajar siswa. Indikator: Nilai tes akhir siswa pada pembelajaran lingkaran.

Soal penelitian berjumlah 9 soal dengan cara penilaian hasil belajar siswa menggunakan rumus yaitu:

$$
N = \frac{Skorperolehan}{Skormaksimum} \times 100
$$

#### Keterangan  $N =$  nilai akhir

Nilai akhir hasil belajar siswa akan dipresentasikan menggunakan pedoman dari Keputusan Dinas Pendidikan Provinsi Kalimantan Selatan sebagai berikut.

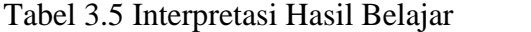

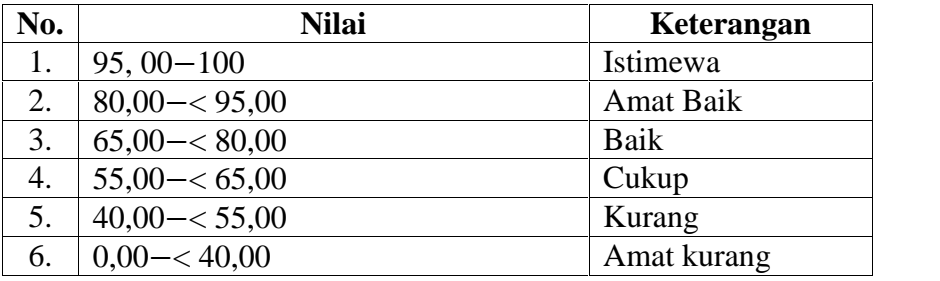

Adaptasi dari Keputusan Kepala Dinas Pendidikan Provinsi Kalimantan Selatan, pedoman Penyelenggaraan Ujian Akhir Sekolah dan Ujian Akhir Nasional bagi Sekolah/Madrasah Tahun Pelajaran 2003/2004 Provinsi Kalimantan Selatan, 2004.

Selanjutnya nilai yang didapat akan diproses dengan uji statistik untuk mengetahui ada tidaknya perbedaan yang signifikansi dari hasil belajar ketiga kelas yang diteliti yang akan dijelaskan secara terperinci pada teknik analisis data.

#### **H. Teknik dan Analisis Data**

Data kemampuan awal dan hasil belajar matematika berupa nilai tes akhir dianalisis dengan menggunakan uji statistika. Adapun uji statistik yang digunakan dalam penelitian ini adalah statistik deskriptif dan statistik inferensial.

#### **1. Statistik Deskriptif**

Statistik deskriptif adalah statistik yang digunakan untuk menganalisis data dengan cara mendeskripsikan atau menggambarkan data yang telah terkumpul

sebagaimana adanya tanpa bermaksud membuat kesimpulan yang berlaku untuk umum atau generalisasi.<sup>59</sup>

Statistik deskriptif digunakan untuk menyajikan data yang telah diperoleh dari nilai kemampuan awal siswa dan nilai tes akhir siswa pada materi lingkaran dalam bentuk tabel (nilai minimum, nilai maksimum, rata-rata, standar deviasi, dan varians) sehingga mudah untuk dipahami. Adapun rumus-rumus yang akan digunakan dalam perhitungan statistik deskriptif, adalah sebagai berikut:

#### **a. Rata-rata (Mean)**

Untuk mengetahui nilai rata-rata hasil belajar matematika siswa setelah mengikuti kegiatan belajar dapat dihitung dengan rumus sebagai berikut:

$$
\bar{x} = \frac{\sum f_i x_i}{\sum f_i}
$$

Keterangan:

 $\bar{x}$  = nilai rata-rata (mean)

 $\sum f_i x_i$ = jumlah perkalian antara masing-masing data dengan frekuensinya

 $\sum f_i$  = jumlah data<sup>60</sup>

#### **b. Standar Deviasi**

Menurut Sugiyono, untuk menghitung standar deviasi sampel digunakan rumus:

$$
s = \sqrt{\frac{\sum f_i (x_i - \bar{x})^2}{n - 1}}
$$

<sup>59</sup>Sugiyono, *Metode Penelitian Kuantitatif Kualitatif dan R & <sup>D</sup>*, *op.cit*., h. 147.

<sup>60</sup>Sudjana, *Metoda Statistika*, (Bandung: Tarsito, 2002), Cet. ke-6, h. 67.

# Keterangan:

- $s =$ standar deviasi sampel
- $\bar{x}$  = rata-rata (mean)
- $\sum f_i$ = jumlah frekuensi data ke-i yang mana i = 1, 2, 3, ...
- n = banyaknya data
- $x_i$  = data ke-i yang mana i = 1, 2, 3, ...<sup>61</sup>

#### **c. Varians**

Menurut Sugiyono, untuk menghitung variansi digunakan rumus:

$$
s^2 = \frac{\sum (x_i - \bar{x})^2}{n-1}
$$

Keterangan:

 $s^2$  = varians sampel

 $x_i$  = data ke-i, yang mana i = 1, 2, 3, ....

- $\bar{x}$  = nilai rata-rata (mean)
- $n =$ banyak data

Adapun rata-rata, standar deviasi, dan varians dalam penelitian ini dihitung

dengan bantuan program SPSS versi 17 dengan langkah-langkah sebagai berikut:

- a. Memasukkan data ke editor.
- b. Klik menu *Analyze*, pilih *Decriptive Statistic*. Dari berbagai pilihan yang ada, pilih *descriptive*.
- c. Akan muncul kotak dialog *Descriptives*. Pindahkan variabel Y dan X ke kotak Variabel (s).
- d. Klik *options* sehingga muncul kotak dialog *options*.

<sup>61</sup>Sugiyono, *Statisika untuk Penelitian*, (Bandung: Alfabeta, 2012), Cet. ke-2, h.57.

- e. Aktifkan pilihan Mean, Sum, Minimum, Maximum, Standar Deviasi, dan Varians.
- f. Hasilnya pada jendela *output* muncul hasil analisis statistik deskriptif dari data yang diolah. $62$

#### **2. Statistik Inferensial**

Statistik Inferensial adalah teknik statistik yang digunakan untuk menganalisis data sampel dan hasilnya diberlakukan untuk populasi. Statistik ini cocok digunakan bila sampel diambil dari populasi yang jelas, dan teknik pengambilan sampel dari populasi itu dilakukan secara random.<sup>63</sup>

Statistik inferensial yang digunakan dalam penelitian ini adalah ANOVA satu jalan*.* Pengujian ANOVA satu jalan dapat digunakan apabila data berdistribusi normal dan homogen. Sedangkan jika salah satu syarat tidak terpenuhi, maka pengujian akan menggunakan analisis varians rangking satu arah *kruskal-wallis*. Adapun rumus-rumus yang akan digunakan dalam perhitungan statistik inferensial, adalah sebagai berikut:

### **a. Uji Normalitas**

Pengujian normalitas data hasil menggunakan uji Kolmogorov-Smirnov, dilakukan dengan langkah-langkah sebagai berikut.

- 1) Perumusan hipotesis
	- $H_0$ : Sampel berasal dari populasi berdistribusi normal
	- : Sampel berasal dari populasi tidak berdistribusi normal

<sup>62</sup>Ari Pidekso, *Seri Panduan Praktis: SPSS 17 untuk Pengolahan Data Statistik*, (Yogyakarta: Andi Offset, 2009), h. 76-77.

<sup>63</sup>Sugiyono, *Metode Penelitian Kuantitatif Kualitatif dan R & D*, *op.cit*., h. 148.

- 2) Data diurutkan dari yang terkecil ke yang terbesar
- 3) Menentukan komulatif proporsi *(kp)*
- 4) Data ditransformasi ke skor baku:  $z_i = \frac{x_i \bar{x}}{c_0}$ **The Community**
- 5) Menentukan luas kurva *z*<sub>i</sub> (*z*-tabel)
- 6) Menentukan  $a_1$  dan  $a_2$ 
	- $a_2$ : Selisih *Z-tabel* dan *kp* pada pada batas atas ( $a_2 = Absolut$  (*kp*-*Ztab))*
	- $a_1$ : Selisih *Z-tabel* dan *kp* pada pada batas bawah  $(a_1 = Absolute$  $(a_2 - f_i/n)$
- 7) Nilai mutlak maksimum dari  $a_1$  dan  $a_2$  dinotasikan dengan  $D<sub>o</sub>$
- 8) Menentukan harga D-tabel (Wayne W. Daniel, (1930:571)
- 9) Kriteria pengujian

Jika  $D_0 \leq D -$  tabel maka  $H_0$  diterima

Jika  $D_0 > D -$  tabel maka  $H_0$  ditolak

10) Kesimpulan

 $D<sub>o</sub> \le D - table!$ : Sampel berasal dari populasi berdistribusi normal

 $D<sub>o</sub> \ge D$  – tabel : Sampel berasal dari populasi berdistribusi tidak normal<sup>64</sup>

Pengujian normalitas data yang diperoleh dalam penelitian ini dihitung dengan bantuan program SPSS versi 17 menggunakan uji normal Kolmogorov- Smirnov. Adapun langkah-langkahnya sebagai berikut:

1) Masuk ke program SPSS dan masukkan data.

<sup>64</sup>Kadir, *Statistika Terapan (Konsep, Contoh dan Analisis Data dengan Program SPSS/Lisrel dalam penelitian)*, (Jakarta: Rajawali Pers, 2015), h.147-148.

- 2) Setelah itu, klik menu *Analyze*, pilih *Nonparametric Tests*.
- 3) Dari berbagai pilihan yang ada, pilih *1-Simple K-S*.
- 4) Setelah itu, akan muncul kotak dialog *1-Simple K-S Test*. Masukkan variabel ke kotak *Test Variable List*. Aktifkan Normal pada pilihan *Test Distribution*.
- 5) Abaikan pilihan lain. Selanjutnya, klik OK.<sup>65</sup>

## **b. Uji Homogenitas**

Setelah data berdistribusi normal, selanjutnya dilakukan uji homogenitas. Uji homogenitas dilakukan untuk mengetahui apakah kedua data itu homogen atau tidak. Teknik untuk menguji homogenitas adalah *test of homogenity of variances* dengan uji *levene statistics.* Berikut disajikan langkah-langkah uji *levene* untuk menguji kesamaan variansi *p* perlakuan: berdistribusi normal, selanjutnya dilak<br>lakukan untuk mengetahui apakah ke<br>untuk menguji homogenitas adalah<br>uji *levene statistics*. Berikut disajika<br>ji kesamaan variansi p perlakuan:<br>uuskan hipotesis<br> $x^2 = \frac{1}{2}x^2 = ... = \frac$ variabel ke kotak *Test Variable List*. Aktifkan Normal p<br> *Test Distribution*.<br>
Abaikan pilihan lain. Selanjutnya, klik OK.<sup>65</sup><br> **Homogenitas**<br>
tata berdistribusi normal, selanjutnya dilakukan uji ho<br>
itas dilakukan untu telah itu, akan muncul kotak dialog *1-Simple K-S Test.* Masukkan<br>
riabel ke kotak *Test Variable List*. Aktifkan Normal pada pilihan<br> *st Distribution.*<br> **Iomogenitas**<br> **olana** berdistribusi normal, selanjutnya dilakukan kan pilihan lain. Selanjutnya, klik OK.<sup>65</sup><br>
ta berdistribusi normal, selanjutnya dilakukan uji homogenitas.<br>
dilakukan untuk mengetahui apakah kedua data itu homogen<br>
ik untuk menguji homogenitas adalah *test of homogeni* enina mengaji *levene statistics*. Berikut disajikan langkah-langkah uji<br>menguji kesamaan variansi p perlakuan:<br>Merumuskan hipotesis<br> $H_o: \pm_1^2 = \pm_2^2 = ... = \pm_p^2$ <br>(semua perlakuan memiliki variansi yang sama)<br> $H_o: \pm_1^2 \neq \pm$ 

1) Merumuskan hipotesis

(semua perlakuan memiliki variansi yang sama)

$$
H_a: \dagger_i^2 \neq \dagger_i^2 \text{dimana } i \neq j \text{ dan } i, j = 1, 2, ..., p
$$

(minimal ada satu perlakuan yang memiliki variansi berbeda dari yang lainnya)

- 2) Menentukan tingkat signifikan  $\alpha$  atau tingkat kepercayaan
- 3) Menentukan nilai kristis atau daerah penolakan  $H_0$

<sup>65</sup>Ari Pidekso, *Seri Panduan Praktis SPSS 17 untuk Pengolahan Data Statistik*, *op.cit*., h. 160-161.

tidak ditolak apabila  $F_{hinng} \leq F_{(p-1)(N-p)r}$  dan  $H_0$  ditolak jika<br>
<sub>*parg*</sub> >  $F_{(p-1)(N-p)r}$ , dimana  $F_{(p-1)(N-p)r}$  diperoleh dari tabel<br>
ribusi F. *F*<sub>hiung</sub> > *F*<sub>(*p*-1);(*N*-*p*);<sup>r</sup>, dima<br>distribusi F.</sub> ak ditolak apabila  $F_{\text{hitung}} \leq F_{(p-1):(N-p):r}$  dan  $H_0$  ditol<br>  $> F_{(p-1):(N-p):r}$ , dimana  $F_{(p-1):(N-p):r}$  diperoleh dari<br>
busi F. pabila  $F_{hinng} \leq F_{(p-1)(N-p)r}$  dan  $H_0$  ditolak jika<br>
, dimana  $F_{(p-1)(N-p)r}$  diperoleh dari tabel diperoleh dari tabel distribusi F. apabila  $F_{\text{hitung}} \leq F_{(p-1):(N-p):r}$ <br>  $F_{(p-1):(N-p):r}$  (single  $F_{(p-1):(N-p):r}$ )<br>  $\sum_{i=1}^{N} N_i (\overline{Z}_{i} - \overline{Z}_{i})^2$ <br>  $\sum_{j=1}^{n_1} (Z_{ij} - Z_{i})^2$ 1);  $(N-p)r$ , dimana  $F_{(p-1):(N-p)r}$ <br>
1,  $(N-p)r$ , dimana  $F_{(p-1):(N-p)r}$ <br>
1, statistik uji<br>
1,  $\frac{p}{(N-p)r} N_i (\bar{Z}_{i.} - \bar{Z}_{..})^2$ <br>
1)  $\sum_{i=1}^{p} \sum_{j=1}^{n_i} (Z_{ij} - Z_{i.})^2$ <br>
1)  $\sum_{i=1}^{p} \sum_{j=1}^{n_i} (Z_{ij} - Z_{i.})^2$ <br>
1, dapat mengikuti filalah ditolak apabila  $F_{hituv}$ <br>  $\lim_{n \to \infty} > F_{(p-1):(N-p):r}$ , dimana<br>
stribusi F.<br>
enghitung statistik uji<br>  $(w) = \frac{(N-p)\sum_{i=1}^{p} N_i (\overline{Z_i} - \overline{Z_n})}{(p-1)\sum_{i=1}^{p} \sum_{j=1}^{n_i} (Z_{ij} - Z_i)^2}$ <br>
engan  $Z_{ij}$  dapat mengikuti sal abila  $F_{hitung} \le F_{(n)}$ <br>dimana  $F_{(n)}$ <br>uji<br> $\frac{i(\overline{Z_i} - \overline{Z_i})^2}{(\overline{Z_i} - \overline{Z_i})^2}$ *ij i i j* 64<br>
ditolak apabila  $F_{hiang} \leq F_{(p-1)(N-p)r}$  dan  $H_0$  ditolak jika<br>  $F_{(p-1)(N-p)r}$ , dimana  $F_{(p-1)(N-p)r}$  diperoleh dari tabel<br> *F.*<br>  $M \cdot p \sum_{i=1}^{p} N_i (\overline{Z}_i - \overline{Z}_i)^2$ <br>  $(p-1) \sum_{i=1}^{p} \sum_{j=1}^{n} (\overline{Z}_{ij} - \overline{Z}_i)^2$ <br>  $Z_{ij}$  d *H*<sub>0</sub> iidak ditolak apabila  $F_{\text{hiumg}} \leq F_{(p-1)(N-p)r}$  dan  $H_0$ <br>  $F_{\text{hnumg}} > F_{(p-1)(N-p)r}$ , dimana  $F_{(p-1)(N-p)r}$  diperoleh<br>
distribusi F.<br>
Menghitung statistik uji<br>  $F(w) = \frac{(N-p)\sum_{i=1}^{p} N_i (\overline{Z}_{i} - \overline{Z}_{i})^2}{(p-1)\sum_{i=1}^{p} \$ ditolak apabila  $F_{\text{hinnog}} \leq F_{(p-1)(N-p)r}$  dan  $H_0$  ditolak jika<br> *p*-1)(*N-p*)*r*, dimana  $F_{(p-1)(N-p)r}$  diperoleh dari tabel<br> *F*.<br> *p z p*  $\sum_{i=1}^{p} N_i (\overline{Z}_i - \overline{Z}_i)^2$ <br>  $p \cdot 1) \sum_{i=1}^{p} \sum_{j=1}^{n} (Z_{ij} - Z_i)^2$ <br> *p* c apabila  $F_{hitung} \leq F_{(p-1)(N-p)r}$  dan  $H_0$  ditolak jika<br>  $p_{p,r}$ , dimana  $F_{(p-1)(N-p)r}$  diperoleh dari tabel<br>
istik uji<br>
istik uji<br>  $\sum_{i=1}^{p} N_i (\overline{Z}_i - \overline{Z}_i)^2$ <br>
at mengikuti salah satu dari formula berikut: 64<br>
k apabila  $F_{\text{mineng}} \leq F_{(p-1)(N-p)r}$  dan  $H_0$  ditolak jika<br>  $F_{(p-1)(N-p)r}$  diperoleh dari tabel<br>
tistik uji<br>
tistik uji<br>  $\sum_{i=1}^{p} N_i (\overline{Z}_i - \overline{Z}_n)^2$ <br>  $\sum_{i=1}^{p} \sum_{j=1}^{n} (\overline{Z}_ij - \overline{Z}_n)^2$ <br>
aat mengikuti salah satu *H*<sub>0</sub> iidak ditolak apabila  $F_{\text{himes}} \leq F_{(p-1)(N-p)r}$  dan *H*<sub>0</sub> ditolak jika<br>  $F_{\text{himes}} > F_{(p-1)(N-p)r}$ , dimana  $F_{(p-1)(N-p)r}$  diperoleh dari tabel<br>
distribusi F.<br>
Menghitung statistik uji<br>  $F(w) = \frac{(N \cdot p) \sum_{i=1}^{p} N_i (\overline{Z}_v - \$ *H*<sub>0</sub> iidak ditolak apabila  $F_{\text{Mange}} \leq F_{(p-1)(N-p)r}$  dan *H*<sub>0</sub> ditolak jika<br>  $F_{\text{Mange}} > F_{(p-1)(N-p)r}$ , dimana  $F_{(p-1)(N-p)r}$  diperoleh dari tabel<br>
distribusi F.<br>
Menghitung statistik uji<br>  $F(w) = \frac{(N-p)\sum_{i=1}^{p} N_i (\overline{Z}_i - \overline{$  $H_0$  tidak ditolak apabila  $F_{\text{Riemig}} \leq F_{(p-1)(N-p)r}$  dan  $H_0$  ditolak jika<br>  $F_{\text{Riemig}} > F_{(p-1)(N-p)r}$ , dimana  $F_{(p-1)(N-p)r}$  diperoleh dari tabel<br>
distribusi F.<br>
Menghitung statistik uji<br>  $F(w) = \frac{(N-p)\sum_{i=1}^{p} N_i (\overline{Z}_o - \overline{$ 

4) Menghitung statistik uji

$$
F(w) = \frac{(N-p)\sum_{i=1}^{p} N_i (\overline{Z}_{i\bullet} - \overline{Z}_{\bullet \bullet})^2}{(p-1)\sum_{i=1}^{p} \sum_{j=1}^{n_i} (Z_{ij} - Z_{i\bullet})^2}
$$

Dengan *<sup>Z</sup> ij* dapat mengikuti salah satu dari formula berikut:

- a)  $Z_{ij} = |Y_{ij} \overline{Y}_{i}|\rangle$ , dimana adalah rata-rata dari perlakuan ke-*i*.
- b)  $Z_{ij} = |Y_{ij} \overline{Y}_{i}|\$ , dimana adalah median dari perlakuan ke-*i*.
- c)  $Z_{ij} = |Y_{ij} \overline{Y}_{i\bullet}|$ , dimana adalah 10% *trimmed mean* dari perlakuan ke-*i*.
- 5) Kesimpulan: keputusan menolak atau menerima  $H_0$  dilakukan setelah membandingkan nilai hasil perhitungan statistik uji dengan nilai kritis. Jika nilai statistik uji berada dalam daerah penolakan, maka  $H_0$  ditolak.<sup>66</sup>

Pengujian homogenitas data yang diperoleh dalam penelitian ini dihitung dengan bantuan program SPSS versi 17 menggunakan *One Way* ANOVA. Adapun langkah-langkahnya sebagai berikut:

- 1) Masukkan data ke data editor.
- 2) Setelah variabel didefinisikan, masukkan data.

<sup>66</sup>Muhammad Farhan Quadratullah, *Statistika Terapan (Teori, Contoh Kasus*, *dan Aplikasi dengan SPSS)*, (Yogyakarta: Andi, 2014), h. 355-356.

- 3) Setelah itu, klik menu *Analyze*, pilih *Compare Mean*. Dari berbagai pilihan yang ada, pilih *One-Way* ANOVA.
- 4) Setelah itu, akan mucul kotak dialog *One-Way* ANOVA. Masukkan variabel ke kotak *Dependent List* dan variabel ke kotak *Factor*.
- 5) Klik *Options* sehingga akan muncul kotak dialog *Options*. Untuk menampilkan statistik deskripsi dari data, aktifkan pilihan *Descriptive*. Untuk menampilkan uji kesamaan varian, aktifkan pilihan *Homogeneity of Variance test*. Untuk menampilkan plot ratarata, aktifkan *means Plot*. Gunakan default pada *Missing Values*, yaitu *Exclude Cases Analysis by analysis*.
- 6) Selanjutnya, klik *Continue* sehingga akan muncul kembali kotak dialog *One-Way* ANOVA.
- 7) Klik *Post Hoc* yang akan digunakan sebagai analisis lanjut dari uji F.
- 8) Pilih *Tukey* untuk keseragaman. Tingkat signifikasi yang digunakan sesuai default, yaitu 0.05. Setelah itu, klik *Continue*. Klik OK.<sup>67</sup>

### **c. Analisis Varians Satu Jalan**

Analisis varians satu jalan (*one way analysis of variance*) merupakan teknik analisis yang ampuh untuk menguji perbedaan rata-rata dengan banyak kelompok yang terpilih secara acak. Pengujian hipotesis dalam analisis varians satu jalan dilakukan dengan menggunakan statistik uji-F. Adapun langkahlangkah standar dalam pengujian ANOVA satu jalan adalah sebagai berikut.

<sup>67</sup>Ari Pidekso, *Seri Panduan Praktis SPSS 17 untuk Pengolahan Data Statistik*, *op.cit.*, h. 207-210.

1) Menghitung jumlah kuadrat (JK) beberapa sumber variansi, yaitu: total (T), antar (A), dan dalam (D) dengan formula berikut.

$$
JK(T) = \sum Y_t^2 - \frac{(\sum Y_t)^2}{n_t}
$$

$$
JK(A) = \sum_{i=1}^{\alpha} \frac{(\sum Y_i)^2}{n_i} - \frac{(\sum Y_t)^2}{n_t}
$$

$$
JK(D) = \sum_{i=1}^{\alpha} (\sum Y_t^2 - \frac{(\sum Y_i)^2}{n_i}) = \sum y_t^2
$$

2) Menentukan derajat kebebasan (db) masing-masing sumber variansi

$$
db(T) = n_t - 1
$$
  $db(A) = n_a - 1$   $db(D) = n_t - n_a$ 

3) Menentukan rata-rata jumlah kuadrat (RJK)

RJK (A) = 
$$
\frac{JK (A)}{db (A)}
$$
, dan RJK(D) =  $\frac{JK(D)}{db (D)}$ 

4) Menyusun tabel ANOVA

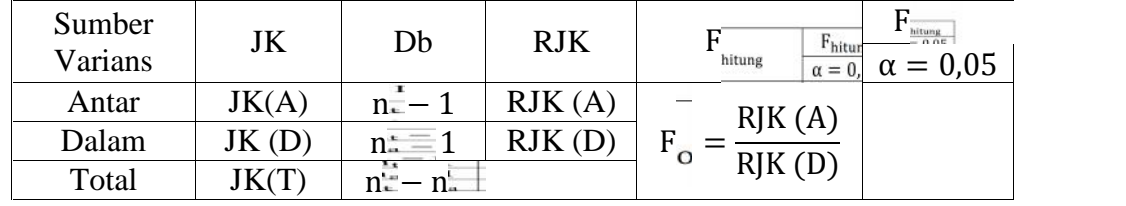

$$
F_{\rm O} = \frac{\rm RJK \ (A)}{\rm RJK \ (D)}
$$

Jika  $F_0 > F_{table}$  pada taraf signifikan yang dipilih dengan db pembilang adalah db (A) dan penyebut db (D) maka H<sub>0</sub> ditolak. Jadi, terdapat perbedaan rata-rata parameter antara kelompok-kelompok yang diuji, sebaliknya untuk $F_0 \leq F_{\text{table}}$ berarti $H_0$  diterima atau tidak terdapat perbedaan rata-rata parameter dari kelompok kelompok yang diuji atau rata-ratanya sama saja.

- 5) Menafsirkan hasil pengujian perbedaan antara kelompok sampel
- 6) Melakukan uji lanjut, misalnya dengan uji-t, untuk mengetahui mana di antara dua kelompok sampel yang berbeda secara signifikan. Beberapa formula uji lanjut (*post hoc test*) yang dapat digunakan, antara lain uji-t *Dunnet* dan uji *Scheffe'*. Formula uji t-*Dunnet* ditampilkan sebagai berikut.

$$
t(A_i - A_j) = \frac{\overline{Y}_i - \overline{Y}_j}{\sqrt{R/K(D)}(\frac{1}{n_i} + \frac{1}{n_j})}
$$

Sedangkan formula untuk uji *Scheffe'*

$$
Md_{ij} = \sqrt{(k-1)(F_{tab})(RJK_D)(\frac{1}{n_i} + \frac{1}{n_j})}
$$

 $Md_{ij} = \text{nilai kritis mean difference}$ 

 $k =$ jumlah kelompok<sup>68</sup>

#### **d. Uji** *Kruskal-Wallis*

Uji *kruskal-wallis* adalah uji yang digunakan untuk mempelajari perbedaan rata-rata lebih dari dua kelompok atau *k* buah kelompok. Statistik uji ini dapat digunakan sebagai pengganti uji ANOVA satu jalan apabila data penelitian yang akan di uji berbentuk peringkat atau data dalam skala ordinal.

<sup>68</sup>Kadir, *Statistika Terapan (Konsep, Contoh dan Analisis Data dengan Program SPSS/Lisrel dalam penelitian)*, *op. cit.*, h. 314-315.

Sebagaimana uji nonparametrik lainnya, uji *kruskal-wallis* juga tidak memerlukan asumsi normal dan homogen pada distribusi induknya.<sup>69</sup>

The nonparametric Kruskal-Wallis test, sometimes called the H test, can be used to compare three or more means.

Formula for the Kruskal-Wallis Test

$$
H = \frac{12}{N(N+1)} \left( \frac{R_1^2}{n_1} + \frac{R_2^2}{n_2} + \dots + \frac{R_k^2}{n_k} \right) - 3(N+1)
$$

Where

 $R_1$  = sum of ranks of sample 1

 $n_1$  = size of sample 1

 $R_2$  = sum of ranks of sample 2

 $n_2$  = size of sample 2

. . . $R_k$  = sum of ranks of sample *k* 

 $n_k$  = size of sample *k* 

$$
N = n_1 + n_2 + \dots + n_k
$$

 $k =$  number of samples<sup>70</sup>

Penerimaan dan penolakan  $H_0$  ditentukan berdasarkan perbandingan  $H_{\text{hitung}}$  dan  $x^2_{\text{kritis}}$ . Tolak  $H_0$  jika H  $> x^2_{\text{kritis}}$  dan terima  $H_0$  jika H  $< x^2_{\text{kritis}}$ .

<sup>69</sup>*Ibid.,* h. 497.

<sup>70</sup>Allan G. Bluman, *Elementary Statistic A Step by Step Approach*, (New York: McGraw- Hill, 2007) Cet. ke-6, h. 681-682.

Dimana  $x^2_{kritis}$  diperoleh dari tabel dengan taraf signifikansi  $\alpha = 0.05$  dan db = k-1, maka  $x^2_{kritis} = x^2_{(\alpha, db)}$ .<sup>71</sup>

Oleh karena uji *kruskall wallis* adalah uji *omnibus* yaitu uji yang hanya dapat mengetahui adakah perbedaan yang bermakna secara statistik tanpa bisa mengetahui antar perlakuan mana yang berbeda, maka diperlukan uji *Post Hoc* atau disebut juga uji lanjut. Seperti dalam pembahasan sebelumnya bahwa uji *Post Hoc* setelah *kruskall wallis* dapat menggunakan uji *mann whitney* U Test, yaitu menguji perbedaan mean antara satu kelompok atau perlakuan dengan perlakuan lainnya.<sup>72</sup>

Dalam penelitian ini karena ada 3 model pembelajaran, maka ada 3 uji *mann whitney* U Test, yaitu:

- 1. Perbedaan nilai tes akhir antara model *group investigation* dan *numbered heads together structure*.
- 2. Perbedaan nilai tes akhir antara model *group investigation* dan *jigsaw*.
- 3. Perbedaan nilai tes akhir antara model *numbered heads together structure* dan *jigsaw*.

Pengujian *kruskal-wallis* data yang diperoleh dalam penelitian ini dihitung menggunakan bantuan program SPSS versi 17 dengan langkah-langkah sebagai berikut:

1. Masukkan data ke editor dengan mendefinisikan variabel pada *Variable*

*View*.

<sup>71</sup>Kadir, *Statistika Terapan (Konsep, Contoh dan Analisis Data dengan Program SPSS/Lisrel dalam penelitian)*, *op. cit*, h.498.

<sup>72</sup>Anwar Hidayat, "*Uji Statistik Kruskal Wallis H*", http://www.statistikian.com, diakses pada tanggal 31 Mei 2016.

- 2. Masukkan semua data nilai rata-rata pada kolom variabel nilai, mulai dari data nilai kelas VIII F, VIII G, dan VIII E. Pada kolom variabel kelas, masukkan kode 1 untuk kelas VIII F, 2 untuk kelas VIII G, dan 3 untuk kelas VIII G.
- 3. Setelah itu akan muncul kotak dialog *K-Independent Samples Test*. Masukkan variabel nilai ke kotak *Test Variable List*. Masukkan variabel kelas ke kotak *Grouping Variable*.
- 4. Untuk menguji sampel, gunakan tipe uji *kruskal-wallis* H.
- 5. Untuk mendefinisikan grup, klik *Define Groups*. Selanjutnya akan muncul kotak dialog *Define Groups*.
- 6. Masukkan angka 1 untuk Minimum dan angka 3 untuk Maximum lalu klik *continue*.
- 7. Abaikan pilihan lain. Selanjutnya, klik OK.<sup>73</sup>

# **e. Uji** *Mann Whitney (***U Test)**

Adapun langkah-langkah pengujiannya sebagai berikut:

1) Merumuskan hipotesis statistik

 $H_0: \mu_1 \geq \mu_2$ 

 $H_0: \mu_1 < \mu_2$ 

- 2) Menetapkan U kritis
- 3) Menentukan nilai statistik *mann-whitney* (U), dengan langkahlangkah:

<sup>73</sup>Ari Pidekso, *Seri Panduan Praktis SPSS 17 untuk Pengolahan Data Statistik*, *op.cit.*, h.168-171.

- a) Mengurutkan data tanpa memperhatikan sampelnya: skor terkecil diberi angka 1 dan yang lebih besar diberi angka 2 dan seterusnya, jika terdapat skor sama maka diberikan angka ratarata.
- b) Menghitung statistik U melalui rumus berikut.

$$
U_1 = n_1 n_2 + \frac{n_1(n_1 + 1)}{2} - K_1
$$
  

$$
U_2 = n_1 n_2 + \frac{n_1(n_1 + 1)}{2} - K_2
$$

Nilai U ditentukan berdasarkan nilai terkecil dari rumus di atas.

4) Membuat kesimpulan

Tolak  $H_0$  jika  $U \le U_{kritis}$  dan  $H_0$  diterima jika  $U > U_{kritis}$ .

Jika ukuran sampel lebih besar dari 20, maka distribusi sampling U menurut *mann whitney* akan mendekati distribusi normal dengan rata-rata dan standar error:

$$
\mu U = \frac{n_1 n_2}{2} \text{ dan } \sigma U = \sqrt{\frac{n_1 n_2 (n_1 + n_2 + 2)}{12}}
$$

Sehingga variabel normal standarnya dirumuskan:

$$
z = \frac{U - \mu U}{\sigma U} = \frac{U - \frac{n_1 n_2}{2}}{\sqrt{\frac{n_1 n_2 (n_1 + n_2 + 2)}{12}}} \text{ (adalah transformasike uji } -Z).
$$
<sup>74</sup>

Pengujian *mann-whitney* data yang diperoleh dalam penelitian ini dihitung menggunakan bantuan program SPSS versi 17 dengan langkah-langkah sebagai berikut:

<sup>74</sup>Kadir, *Statistika Terapan (Konsep, Contoh dan Analisis Data dengan Program SPSS/Lisrel dalam penelitian)*, *op. cit.*, h. 490-491.

- 1) Buka program SPSS dan masukkan data.
- 2) Selanjutnya pada menu bar pilih *Analyze*-*Nonparametric Test*-*2 Independent Samples*.
- 3) Pindahkan nilai ke dalam *Test Variable List* dan kategori *grouping variable* lalu pilih *define group* dan masukkan angka sesuai jumlah *group*.
- 4) Kemudian klik *continue* untuk kembali ke *two independent test*.
- 5) Pada *test type* aktifkan *Mann-Whitney* lalu klik OK.<sup>75</sup>

# **I. Prosedur Penelitian**

Dalam pelaksanaan penelitian ini, ada beberapa prosedur yang penulis lakukan, yaitu:

## **1. Tahap Pendahuluan**

- a. Penjajakan ke lokasi penelitian untuk berkonsultasi dengan kepala sekolah, dewan guru, khususnya guru mata pelajaran matematika yang mengajar di kelas VIII SMPN 8 Banjarmasin.
- b. Konsultasi dengan dosen pembimbing.
- c. Wawancara dengan guru mata pelajaran matematika yang mengajar di kelas VIII SMPN 8 Banjarmasin.
- d. Membuat dan mengajukan desain proposal skripsi serta memohon persetujuan judul.

<sup>75</sup>Ernantje Hendrik, "Uji *Mann-Whitney* (U-Test)", Jurnal (Pdf), (Nusa Tenggara Timur: Universitas Nusa Cendana), tersedia di https:/ladymh89. files.wordpress.com, diakses tanggal 7 Mei 2016.

## **2. Tahap Persiapan**

- a. Mengadakan seminar desain proposal skripsi.
- b. Melakukan revisi proposal skripsi berdasarkan hasil seminar dan pengarahan dari dosen pembimbing.
- c. Memohon surat riset kepada Dekan Fakultas Tarbiyah dan Keguruan.
- d. Menyerahkan surat riset kepada kepala sekolah yang bersangkutan dan berkonsultasi dengan guru mata pelajaran matematika untuk mengatur jadwal riset.
- e. Menyusun Rencana Pelaksanaan Pembelajaran (RPP), membuat *caption*, membuat alat peraga, dan soal tes akhir.

#### **3. Tahap Pelaksanaan**

- a. Melakukan riset pada kelas VIII E, VIII F, dan VIII G di SMPN 8 Banjarmasin.
- b. Menghubungkan responden dan informan dalam rangka pengumpulan data.
- c. Mengumpulkan data dengan tes, observasi, dokumentasi, dan wawancara.
- d. Mengolah, menyusun, dan menganalisis data yang diperoleh.
- e. Menyimpulkan hasil penelitian.

## **4. Tahap Penyusunan Laporan**

Pada tahap ini dilakukan penyusunan laporan hasil penelitian dengan sistematika yang sudah direncanakan dan disiapkan. Penyusunan ini dilakukan dengan berkonsultasi kepada dosen pembimbing untuk dikoreksi, diperbaiki, dan disetujui, kemudian siap untuk dihadapkan ke sidang munaqasyah skripsi untuk diuji dan dipertahankan.